# IOWA STATE UNIVERSITY College of Engineering

# Design

#### Project Team 10

Project Title: "Visualizing Probabilistic Whereabouts of Moving Objects"

Advisor and Client: Dr. Goce Trajcevski

## **Project Overview**

For our project we are going to design & create a web-based application for visualizing the probabilistic whereabouts of moving objects.

- Given a dataset of positions varied with time, use a set of tools to express the probability of the object existing at a given location in between any two samples (Generalize to chains of samples).
- Provide users with an interface that enables the user to enter queries and visualize results.

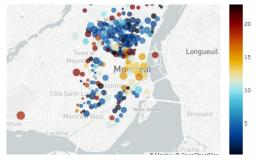

Plotted Data on a Map

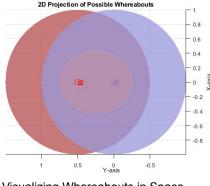

Visualizing Whereabouts in Space

#### Ideation

- We utilized the Lotus Diagram
- To identify which web app framework to use, we researched what options were available/applicable
- We decided to use Vue Framework for the frontend, and
  Spring Boot for the backend

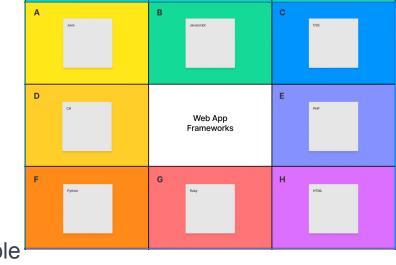

### **Promising Solution**

- Data Visualization Web Application
- Allow users to input data sets
- Allow users to share visualizations of data

- Implement several algorithms
  - Necklace (3D Conical)
  - Bridgelet (2D Map Grid)

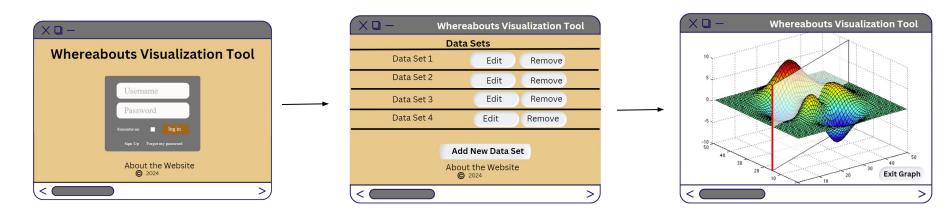

#### **Market Research**

Where does our solution fit within the market?

- Market Sector Information Technology
  - Data Visualization Tools

What competitors reside within this market?

- MathWorks Makers of MATLAB & Simulink
- Microsoft Power BI

What differentiates our product from our competitors?

- MATLAB is capable of performing the same analysis but requires programming experience
- Microsoft's Power BI provides comprehensive set of tools for visualizing data but does not support running custom analytics

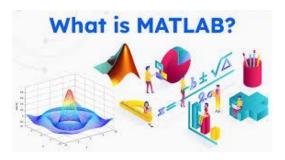

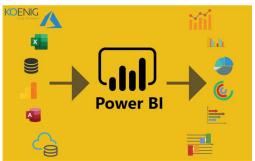

#### References

Koenig Solutions. (n.d.). *An in-depth Guide for learning Microsoft Power BI for beginners*. Koenig-solutions.

https://www.koenig-solutions.com/blog/beginners-guide-for-learning-microsoft-power-bi

Series. (2023, January 5). What is MATLAB? - 9series - Medium. Medium.

https://medium.com/@9seriesinc/what-is-matlab-fe5ee84cd761